## **Werkzeuge**

## Werkzeuge für die Konfiguration von Nuclets

Die Werkzeuge zur Konfiguration von Nuclets ermöglichen eine umfassende Definition individueller Anforderungen.

Alle Funktionen unter dem Menüpunkt "Konfiguration" gestatten die jederzeitige Modifikation sämtlicher Abläufe und Inhalte eines Nuclets.

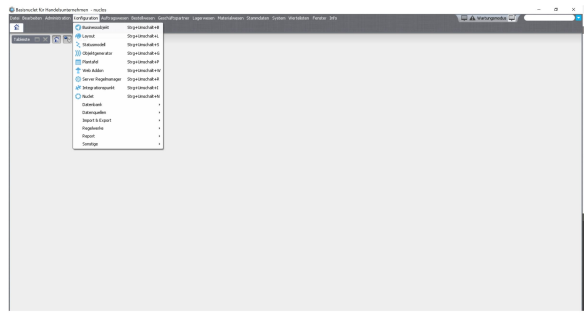

- [Businessobjekt](https://wiki.nuclos.de/display/Konfiguration/Businessobjekt)
- [Layout](https://wiki.nuclos.de/display/Konfiguration/Layout)
- [Statusmodell](https://wiki.nuclos.de/display/Konfiguration/Statusmodell)
- [Objektgenerator](https://wiki.nuclos.de/display/Konfiguration/Objektgenerator)
- [Plantafel](https://wiki.nuclos.de/display/Konfiguration/Plantafel)
- [Web Addon](https://wiki.nuclos.de/display/Konfiguration/Web+Addon)
- [Server Regelmanager](https://wiki.nuclos.de/display/Konfiguration/Server+Regelmanager)
- [Integrationspunkte](https://wiki.nuclos.de/display/Konfiguration/Integrationspunkte)
- [Nuclet](https://wiki.nuclos.de/display/Konfiguration/Nuclet)
- [Datenbank](https://wiki.nuclos.de/display/Konfiguration/Datenbank)
- [Datenquellen](https://wiki.nuclos.de/display/Konfiguration/Datenquellen)
- [Import & Export](https://wiki.nuclos.de/pages/viewpage.action?pageId=327867)
- [Regelwerke](https://wiki.nuclos.de/display/Konfiguration/Regelwerke)
- [Report](https://wiki.nuclos.de/display/Konfiguration/Report)
- [Sonstige](https://wiki.nuclos.de/display/Konfiguration/Sonstige)